# **INF2310 vår 2010 –**

## **UKEOPPGAVER MORFOLOGI**

**Disse oppgavene omhandler morfologiske operasjoner på binære bilder.** 

#### **Oppgave 1 - Enkel utforskning av morfologi i Matlab**

Eksperimenter med de grunnleggende morfologiske funksjonene i Matlab; imerode, imdilate, imopen og imclose på bildet *numbers.png*. Hvilken operasjon er best for å skjøte symboler som er fragmentert? Hvilken operasjon er best for å fjerne støy langs kanten av symbolene?

#### **Oppgave 2 - Region-fylling med dilasjon**

Utfør en "manuell" region-fylling basert på dilasjon på bildet under. Prøv å la dilasjonen foregå med strukturelementene S1 og S2. Forklar forskjellen mellom resultatene.

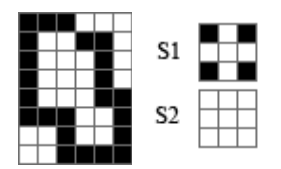

### **Oppgave 3 - Oppslagstabeller og "Hit-and-miss"**

Prøv å finne ut hvordan en 512 elementers oppslagstabell kan brukes til å beregne "hit-and-miss"-transformasjonen for strukturelementer på 3x3 piksler.

#### **Oppgave 4 - Oppgaver fra læreboka**

Gjør oppgavene 9.7, 9.8a, 9.18, 9.19, 9.27 i DIP (læreboken).